## *Unisci con una linea le figure uguali.*

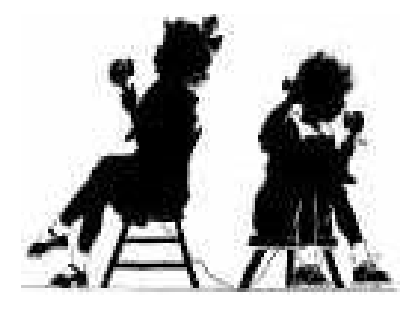

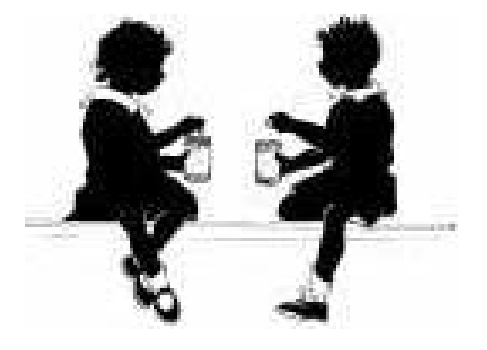

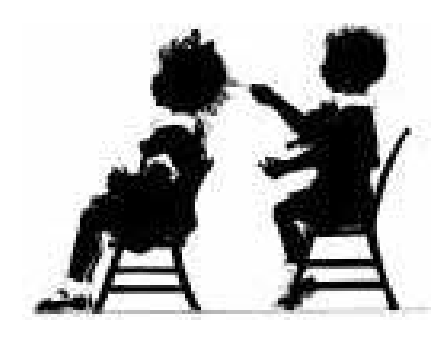

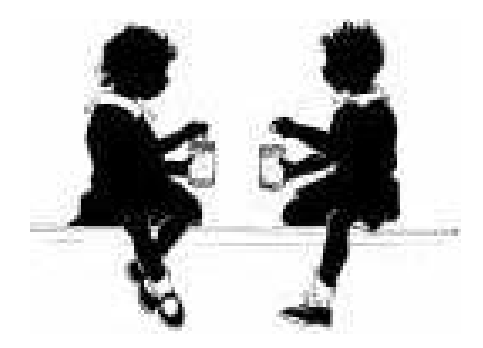

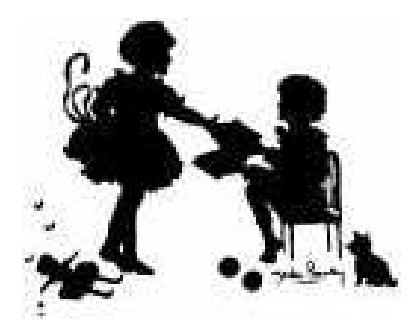

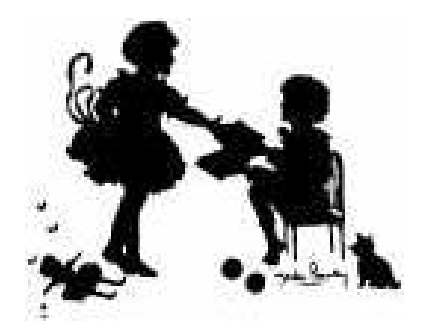

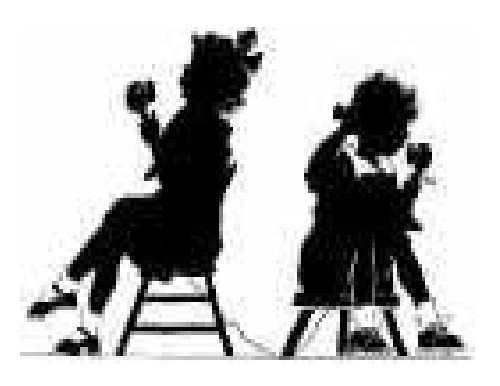

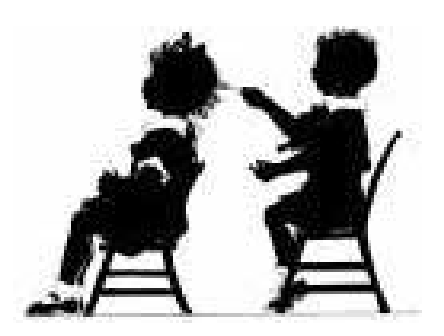